# User Manual Flydigi Supercharged Gaming Laptop Coolers BS1

## 1. Flydigi Space Station usage tutorial

### 1.1 Flydigi Space Station Download

• Click this website to download:

[https://en.flydigi.com/index/down?nav\\_id=2](https://en.flydigi.com/index/down?nav_id=2)

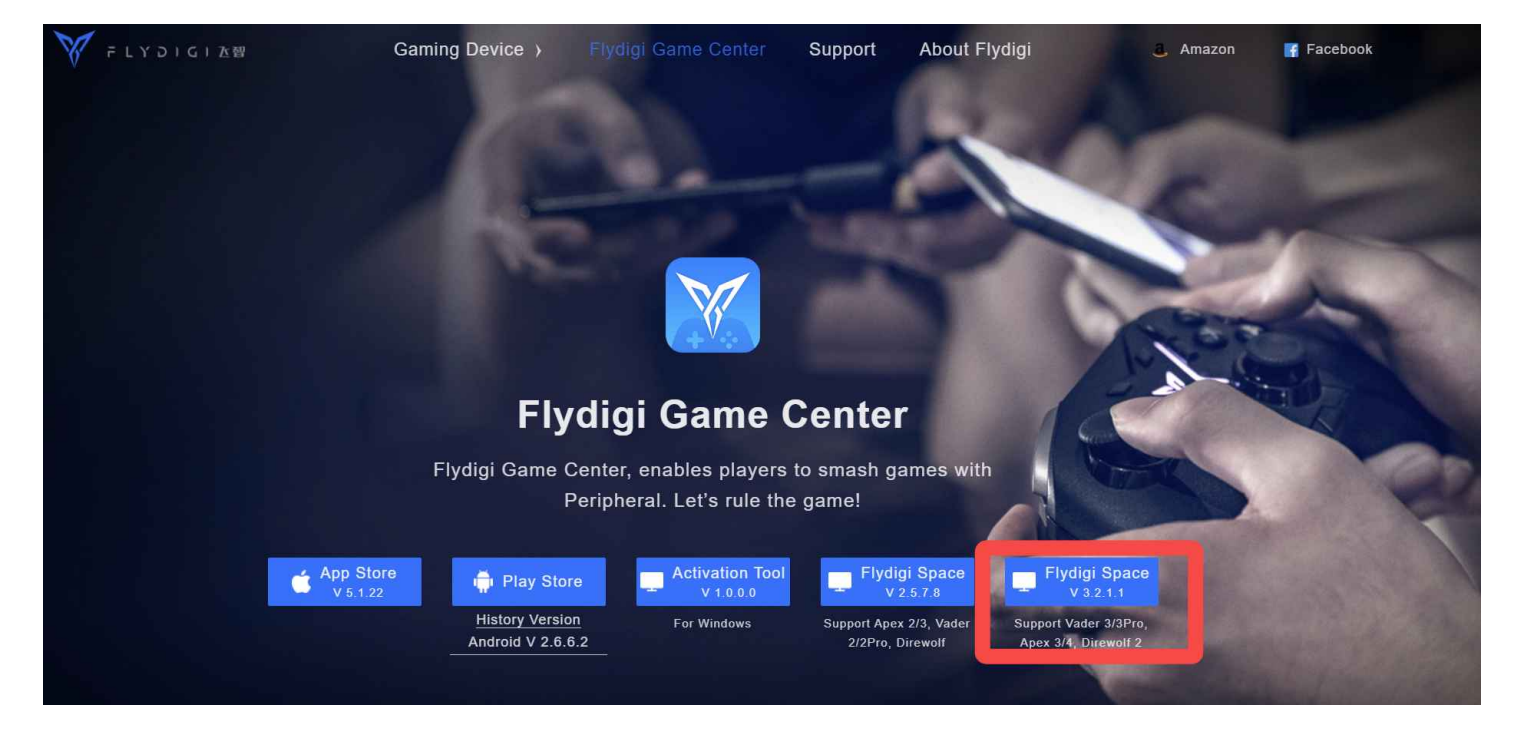

### 1.2 Connect to Flydigi Space

#### 1.2.1 Bluetooth connection

• Turn on the computer Bluetooth and Flydigi Space Station, and power on the radiator to automatically connect

#### 1.2.2 Connection status

• Check the connection status through the space station. The connection indication is as follows:

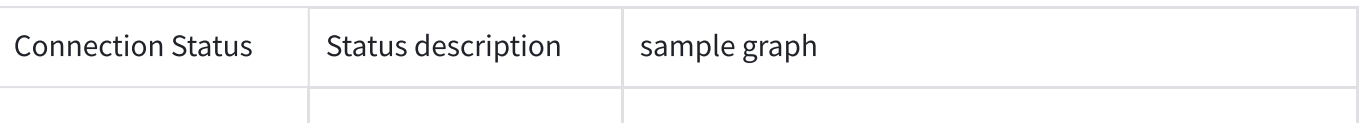

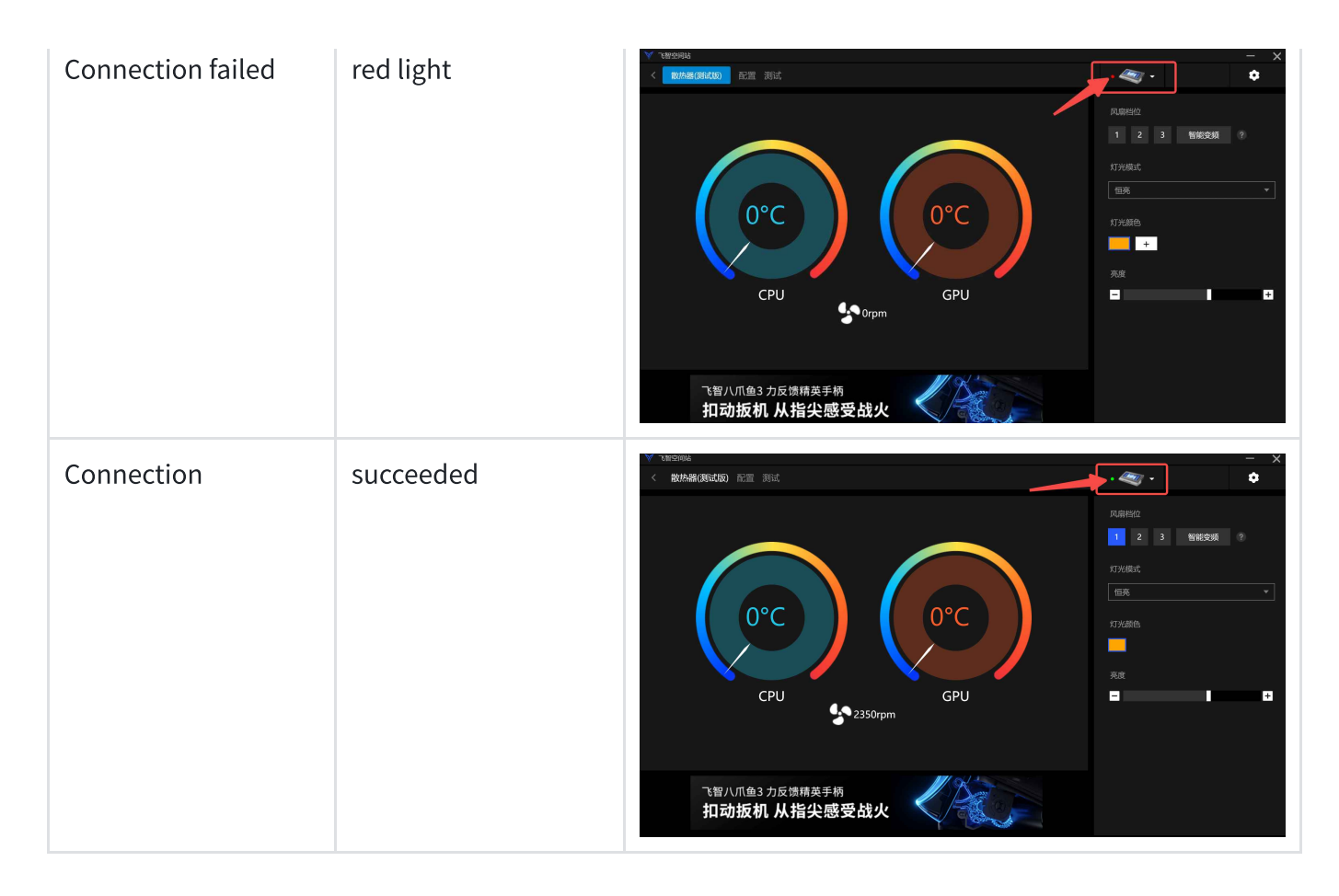

### 1.3 Flydigi space station functions

- Blue box on the left: computer temperature and radiator rotation display area
- Green box on the right: function setting area

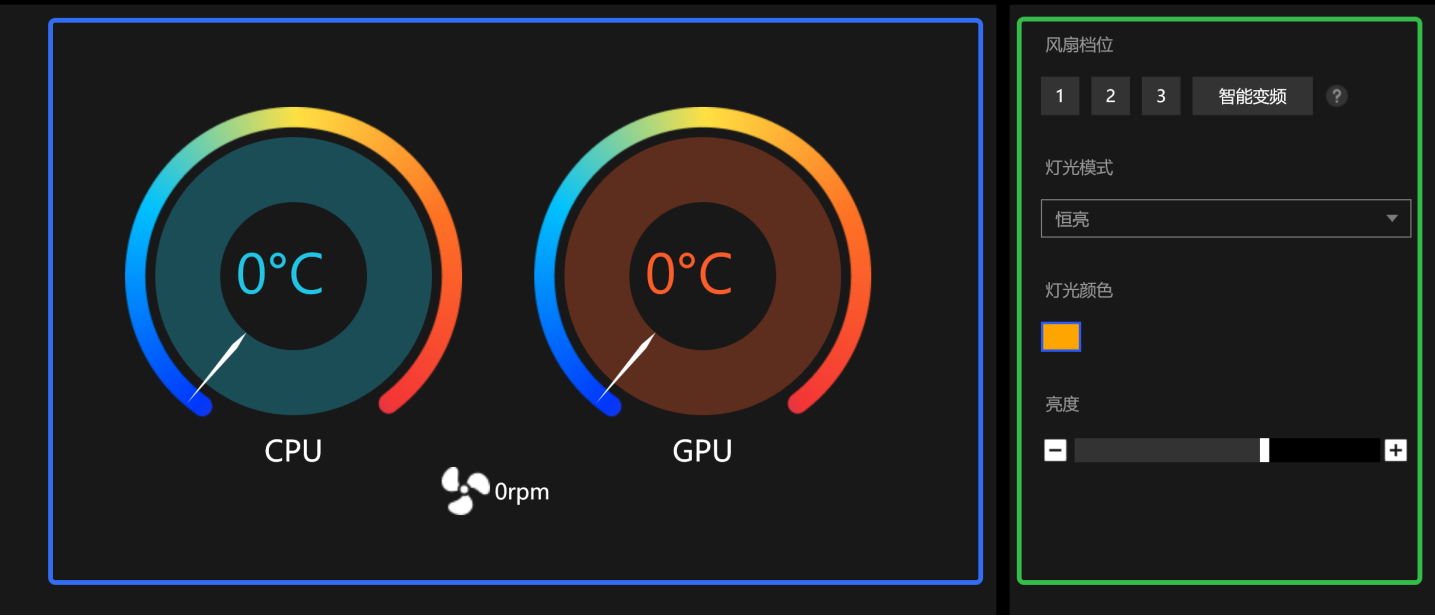

- 2. Button introduction
- 2.1 Button location

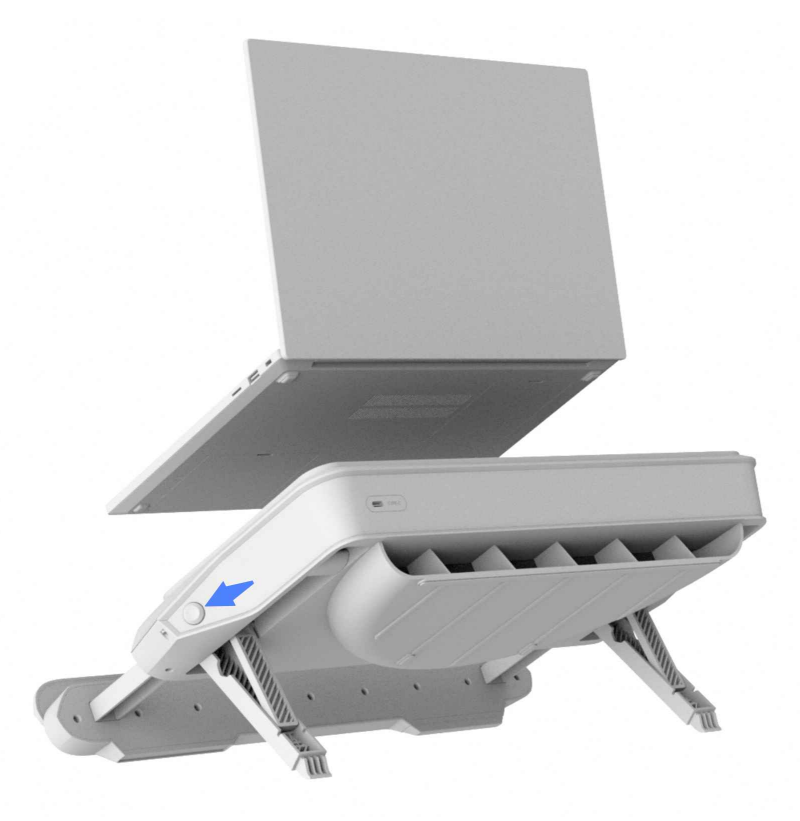

#### 2.2 Button functions

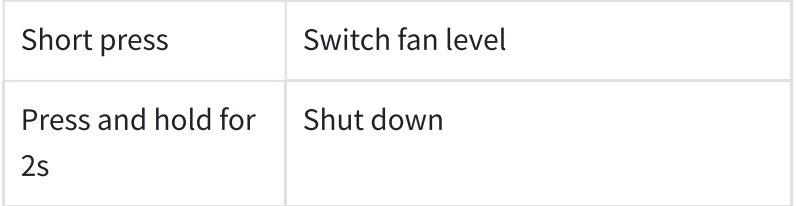

## 3. Clean the dust filter

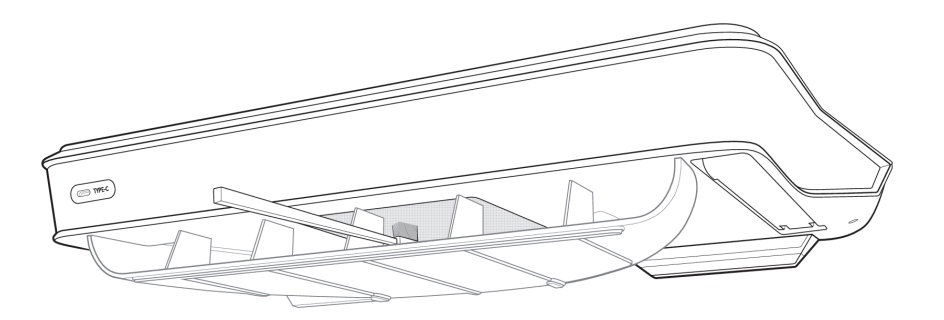

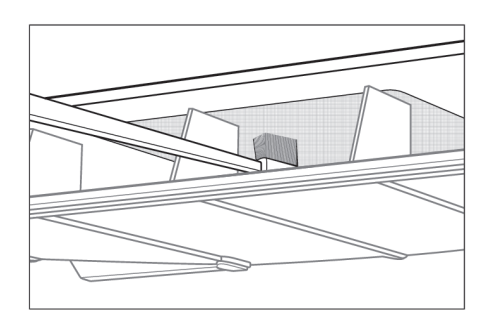

- 1. Prepare a toothbrush or other brushing supplies
- 2. Put a toothbrush or brush through the air inlet, wipe it back and forth against the dust filter, and finally shake out the dust.

## 4. FCC

#### **FCC Statement**

This device complies with Part 15 of the FCC Rules. Operation is subject to the following two conditions:

(1) This device may not cause harmful interference.

(2) This device must accept any interference received, including interference that may cause undesired operation.

2. Changes or modifications not expressly approved by the party responsible for compliance could void the user's authority to operate the equipment.

Note: This equipment has been tested and found to comply with the limits for a class B digital device, pursuant to Part 15 of the FCC Rules. These limits are designed to provide reasonable protection against harmful interference in a residential installation.

This equipment generates uses and can radiate radio frequence energy and, if not installed and used in accordance with the instructions, may cause harmful interference to radio communications. However, there is no guarantee that interference will not occur in a particular installation if this equipmemt does cause harmful interference to radio or television reception, which can be determined by turning the equipment off and on, the user is encouraged to try to correct the interference by one or more of the following measures:

Reorient or relocate the receiving antenna.

Increase the separation between the equipment and receiver.

Connect the equipment into an autlet on a circuit different from that to which the receiver is connected.

Consult the dealer or an experienced radio/TV technician for help.

The device has been evaluated to meet general RF exposure requirement. This equipment should be installed and operated with a minumum distance of 20 cm between the radiator and your body.